# Chapter 3 - Basic Mathematics for 3D Computer Graphics

- Three-Dimensional Geometric Transformations
- Affine Transformations and Homogeneous Coordinates
- Combining Transformations

*t*1  $t<sub>2</sub>$ *t*3 ⎞  $\int$ ⎟ ⎟  $\begin{array}{c} \hline \end{array}$ =  $p_1 + t_1$  $p_2 + t_2$  $p_3 + t_3$  $\sqrt{2}$ ⎝ ⎜ ⎜  $\overline{\mathsf{I}}$ ⎞  $\int$ ⎟ ⎟  $\begin{array}{c} \hline \end{array}$ 

# **Translation**

- Add a vector *t*
- Geometrical meaning: Shifting
- Inverse operation?
- Neutral operation?

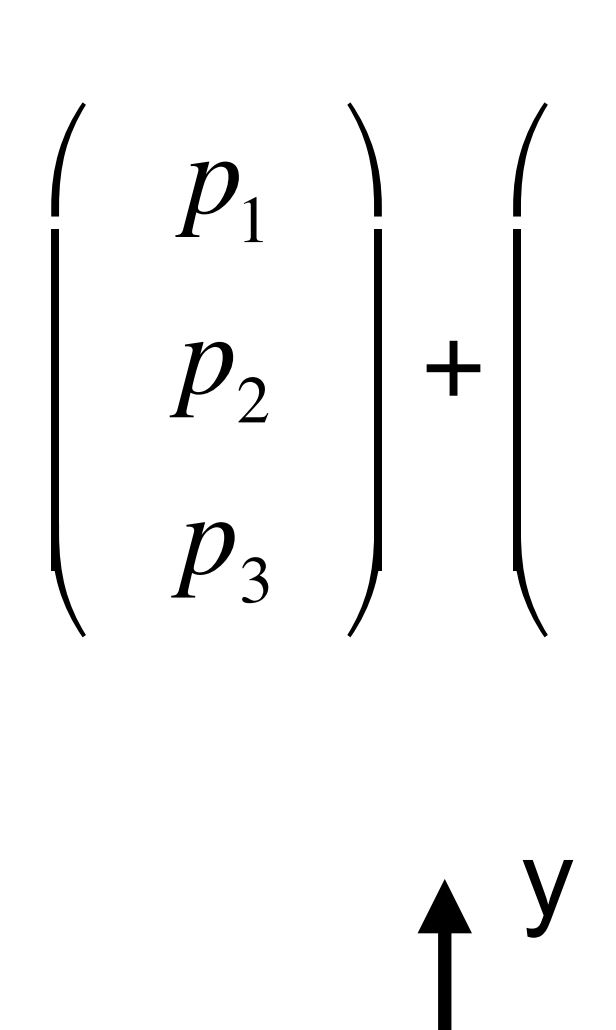

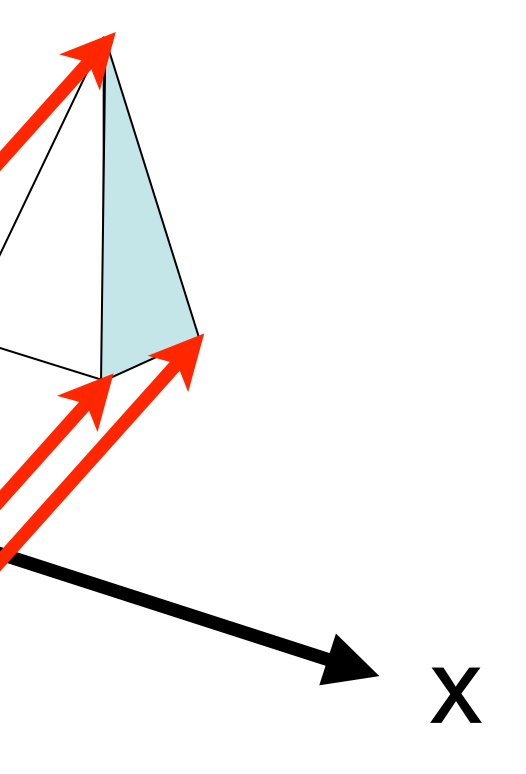

z

 $p_1 \cdot s$  $p_2 \cdot s$  $p_3 \cdot s$ ⎞  $\int$ ⎟ ⎟  $\begin{array}{c} \hline \end{array}$ 

- Multiply with a scalar *s*
- Geometrical meaning: Changing the size of an object
- What happens when we scale objects which are not at the origin?
- How can we fix that?

# Uniform Scaling

⎝

⎜

⎜

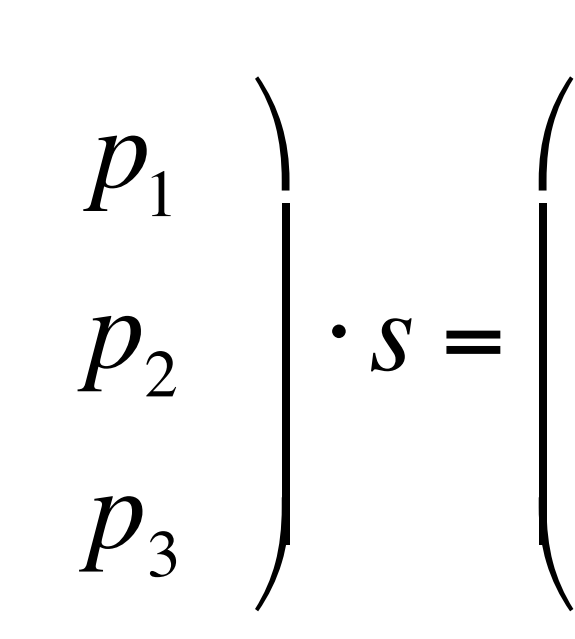

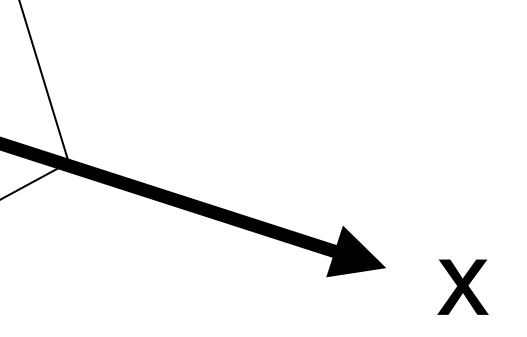

z

 $\overline{\mathsf{I}}$ 

y

 $\int$ 

 $p_1^{\prime}$  $p^2$ *p*3 ⎞  $\int$ ⎟ ⎟  $\begin{array}{c} \hline \end{array}$ =  $p_1 \cdot s_1$  $p_2 \cdot s_2$  $p_3 \cdot s_3$  $\sqrt{\phantom{a}}$ ⎝ ⎜ ⎜  $\overline{\mathsf{I}}$ ⎞  $\int$  $\overline{\phantom{a}}$  $\overline{\phantom{a}}$  $\begin{array}{c} \hline \end{array}$ 

# Non-Uniform Scaling

- Multiply with three scalars
- One for each dimension
- Geometrical meaning?

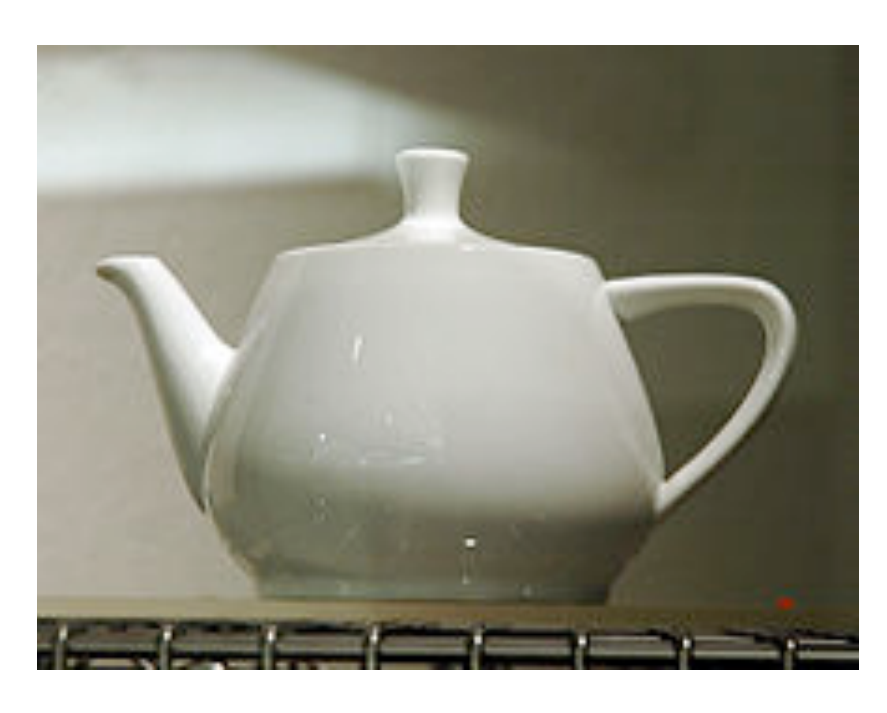

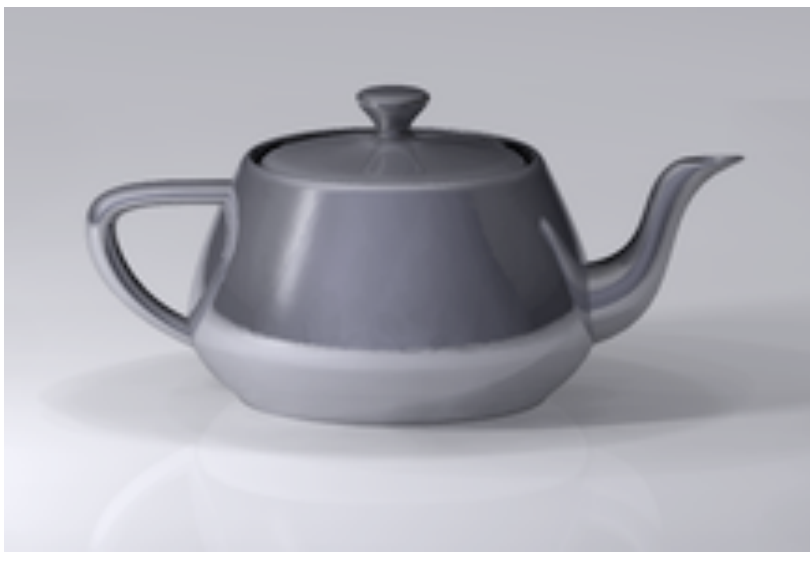

 $s<sub>1</sub>$  0 0  $0 \t s<sub>2</sub> 0$  $0 \t 0 \t s_3$  $\sqrt{2}$ ⎝ ⎜ ⎜  $\overline{\mathsf{I}}$ ⎞  $\int$  $\overline{\phantom{a}}$  $\overline{\phantom{a}}$  $\begin{array}{c} \hline \end{array}$ **⋅**  $\sqrt{2}$ ⎝ ⎜ ⎜  $\overline{\mathsf{I}}$ 

4

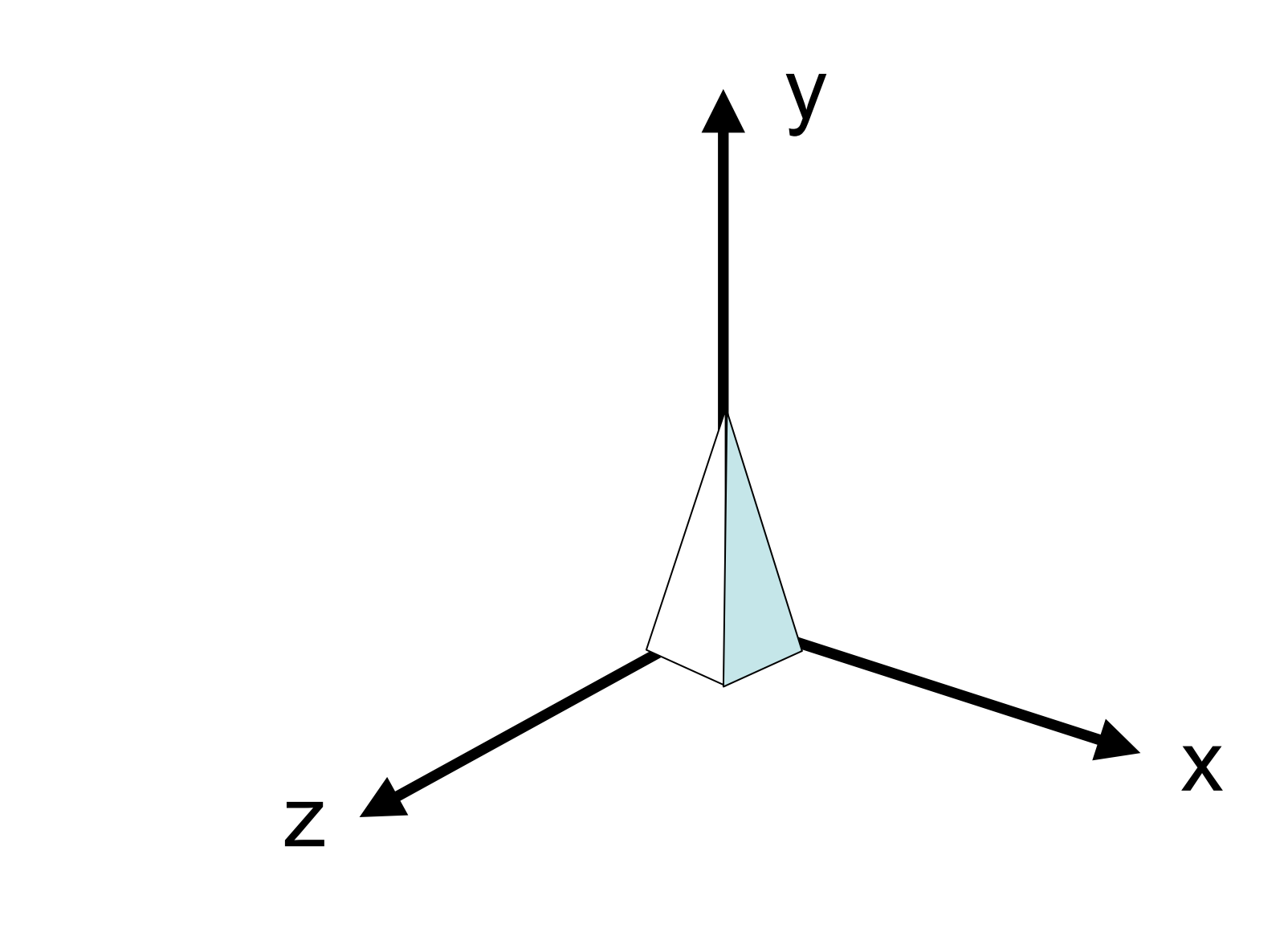

[http://en.wikipedia.org/wiki/Utah\\_teapot](http://en.wikipedia.org/wiki/Utah_teapot)

# Reflection (Mirroring)

5

| <b>EXample:</b> | <b>EXample:</b> | $\begin{pmatrix} s_1 & 0 & 0 \\ 0 & s_2 & 0 \\ 0 & 0 & s_3 \end{pmatrix} \cdot \begin{pmatrix} p_1 \\ p_2 \\ p_3 \end{pmatrix} = \begin{pmatrix} p_1 \cdot s_1 \\ p_2 \cdot s_2 \\ p_3 \cdot s_3 \end{pmatrix}$ |
|-----------------|-----------------|----------------------------------------------------------------------------------------------------|
|-----------------|-----------------|----------------------------------------------------------------------------------------------------|

- Special case of scaling
- Example:

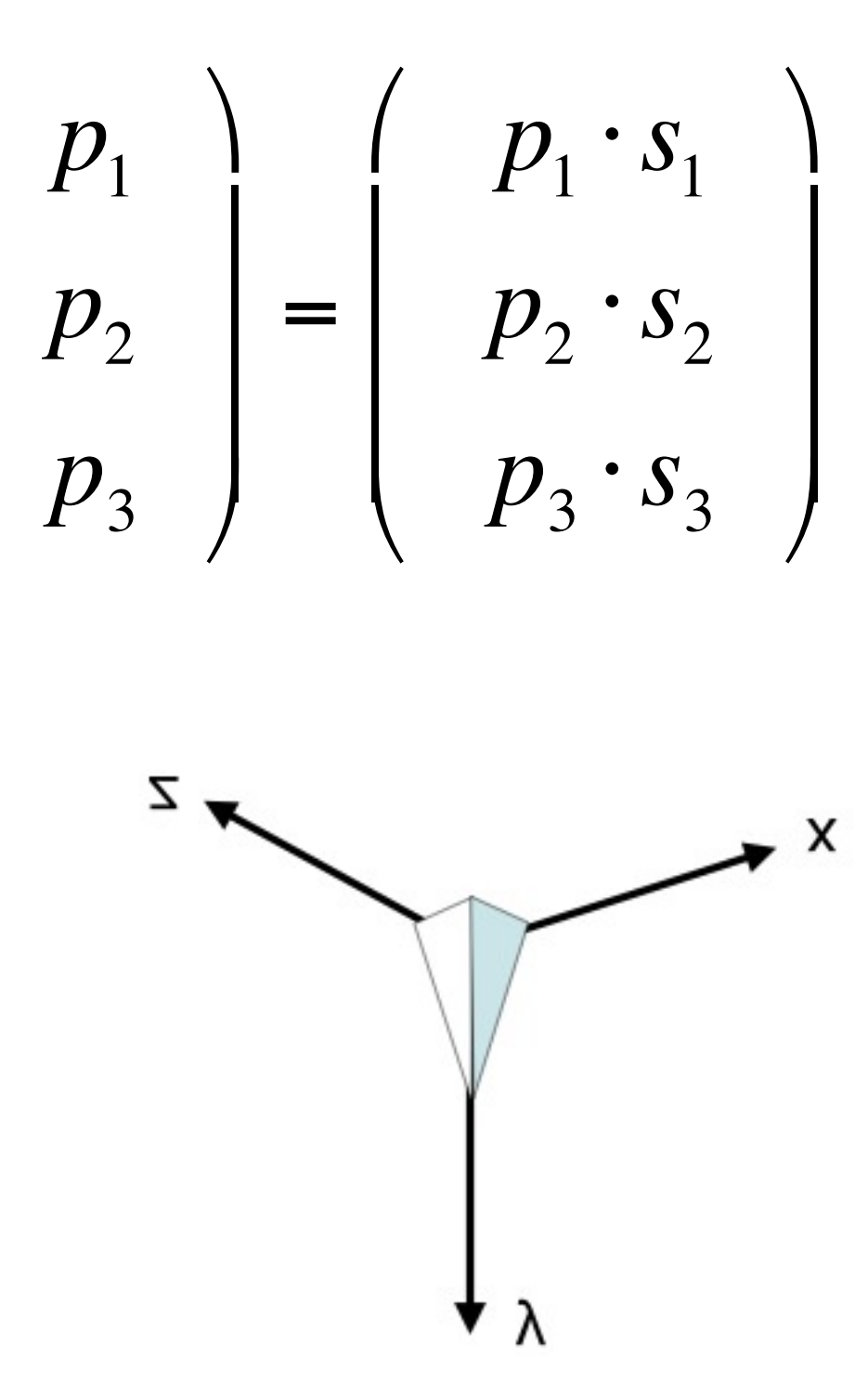

$$
s_1 = 1, s_2 = -1, s_3 = 1
$$

x

z

y

- Discuss: What does this mean for
	- surface normals?
	- order of polygon edges?
	- handedness?

# Shearing along X Axis

- Only x coordinate values are modified
- Modification depends linearly on y coordinate value

 $p_1 + m \cdot p_2$ 

- Areas in x/y and x/z plane, as well as volume remain the same
- Generalization to other axes and arbitrary axis: see later...

*p*3

⎝

 $\overline{\mathsf{I}}$ 

 $p^2$ 

⎜

⎜

⎞

⎟

⎟

=

 $\int$ 

⎝

⎜

⎜

 $\int$ 

 $\begin{array}{c} \hline \end{array}$ 

 $\sqrt{2}$ 

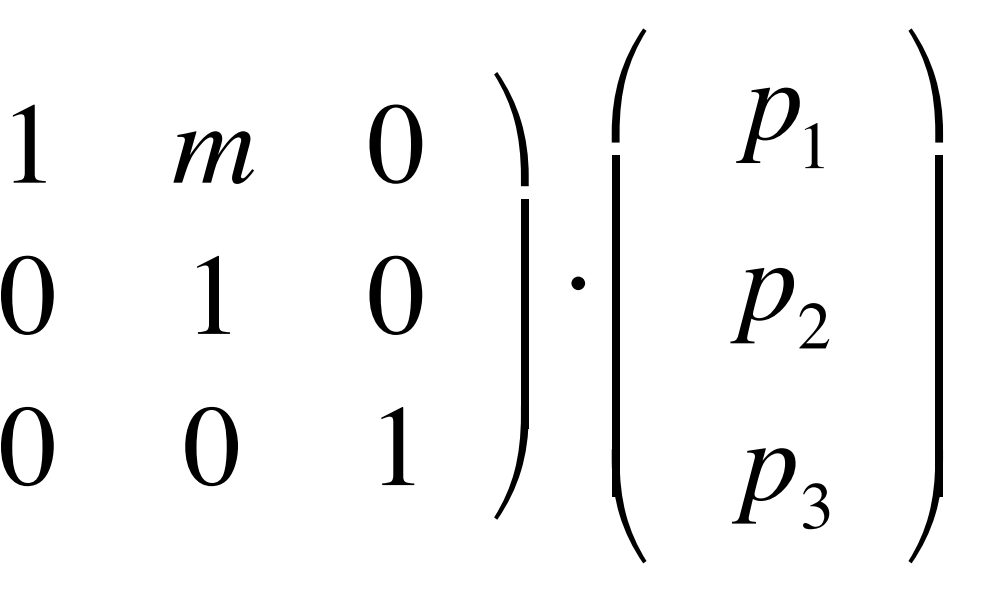

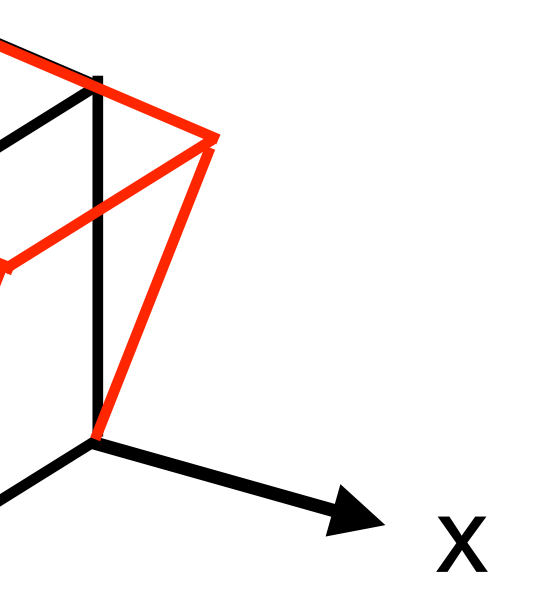

z

y

# Rotation about X Axis (1)

- x coordinate value remains constant
- Rotation takes place in y/z-plane (2D)
- How to compute new x and z coordinates from old ones?

7

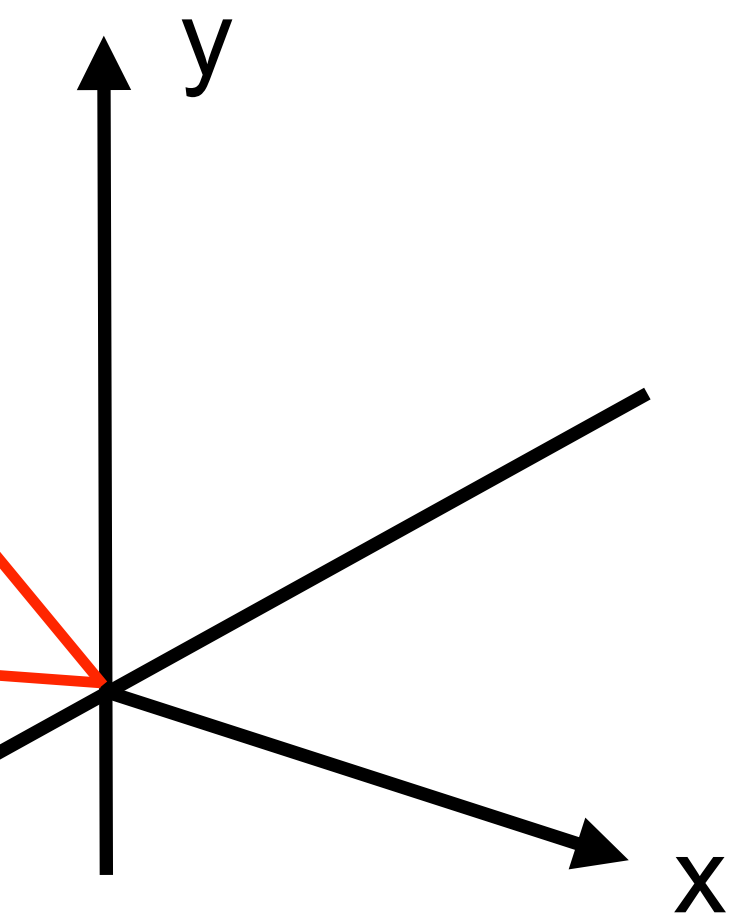

α

### $z_{old} = r \cdot \sin \varphi$

### $y_{old} = r \cdot \cos \varphi$

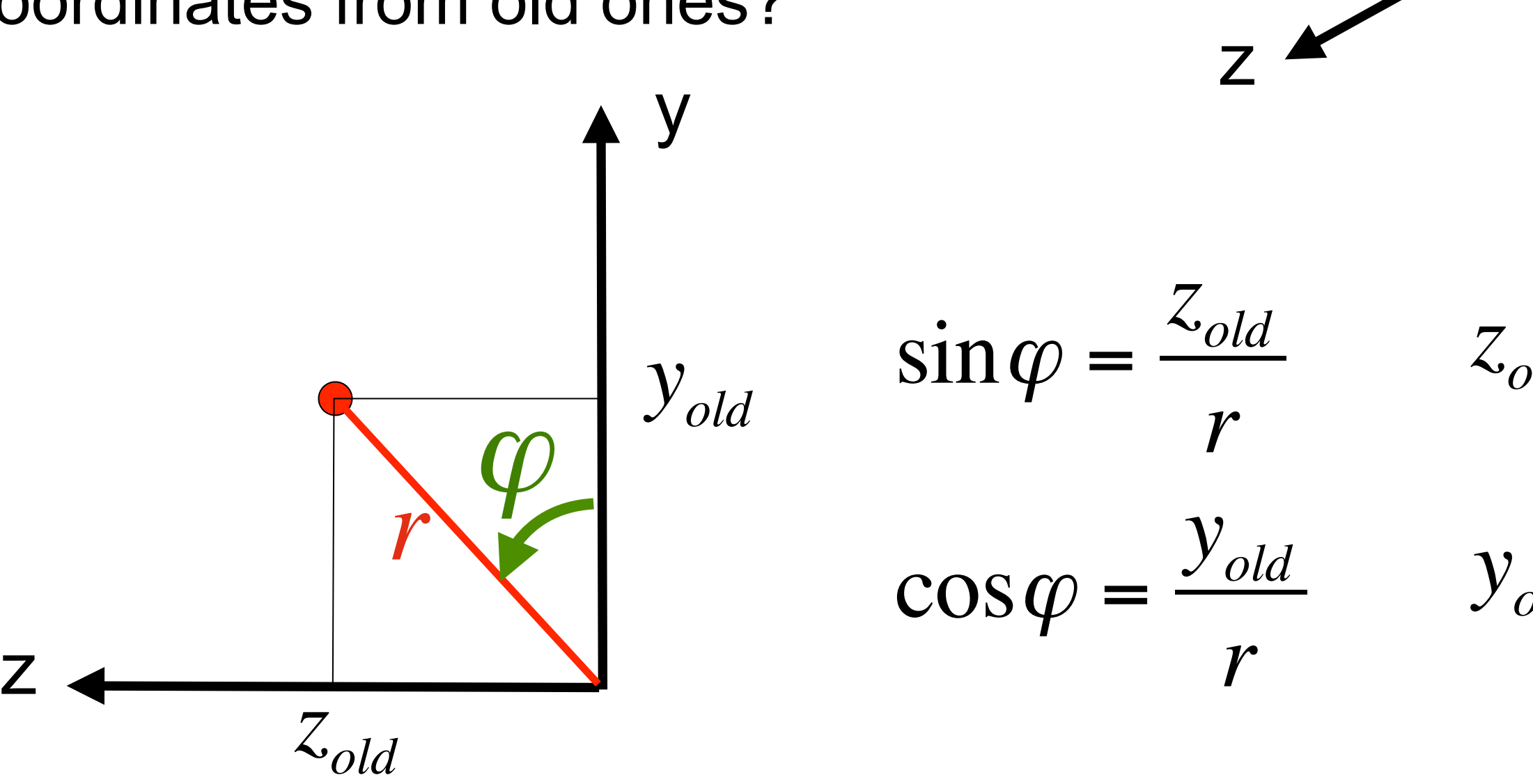

LMU München – Medieninformatik – Andreas Butz – Computergrafik 1 – SS2013 – Kapitel 3

# $s\varphi - r \cdot \sin\alpha \cdot \sin\varphi$  $-$  sin $\alpha \cdot z_{old}$

# $= r \cdot \sin a \cdot \cos \varphi + r \cdot \cos \alpha \cdot \sin \varphi$

 $= \sin \alpha \cdot y_{old} + \cos \alpha \cdot z_{old}$ 

## Rotation about X Axis (2)

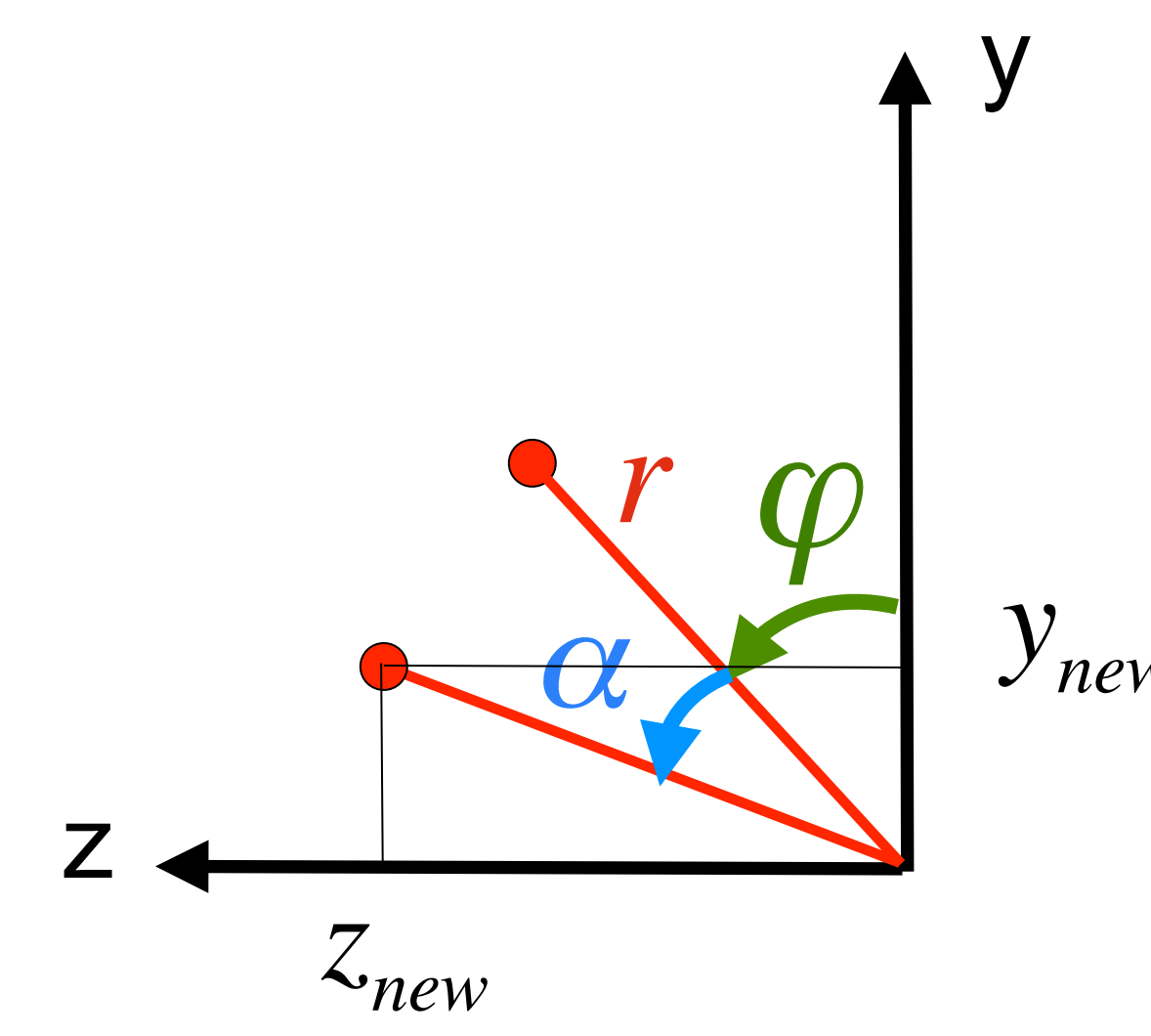

 $z_{old} = r \cdot \sin \varphi$ 

 $y_{old} = r \cdot \cos \varphi$ 

$$
\cos(\alpha + \varphi) = \frac{y_{new}}{r}
$$
  

$$
y_{new} = r \cdot \cos(\alpha + \varphi)
$$
  

$$
= r \cdot \cos \alpha \cdot \cos \varphi
$$
  

$$
= \cos \alpha \cdot y_{old} - s
$$
  

$$
\sin(\alpha + \varphi) = \frac{z_{new}}{r}
$$
  

$$
z_{new} = r \cdot \sin(\alpha + \varphi)
$$

- Special cases, e.g. 90 degrees, 180 degrees?
- How to rotate about other axes?

# Rotation about X Axis (3)

1 0 0 0  $\cos \alpha$  –  $\sin \alpha$  $0 \quad \sin \alpha \quad \cos \alpha$  $\sqrt{2}$ ⎝  $\mathsf I$  $\mathsf I$ ⎞  $\int$  $\overline{\phantom{a}}$  $\mathbf l$ **⋅**  $p_1$  $p^2$ *p*3  $\sqrt{2}$ ⎝  $\mathsf I$  $\mathsf I$  $\overline{\mathsf{I}}$ ⎞  $\int$ ⎟ ⎟  $\begin{array}{c} \hline \end{array}$ =  $p_1$  $cos\alpha \cdot p_2 - sin\alpha \cdot p_3$  $\sin \alpha \cdot p_2 + \cos \alpha \cdot p_3$  $\sqrt{\phantom{a}}$ ⎝ ⎜ ⎜  $\overline{\mathsf{I}}$ 

z

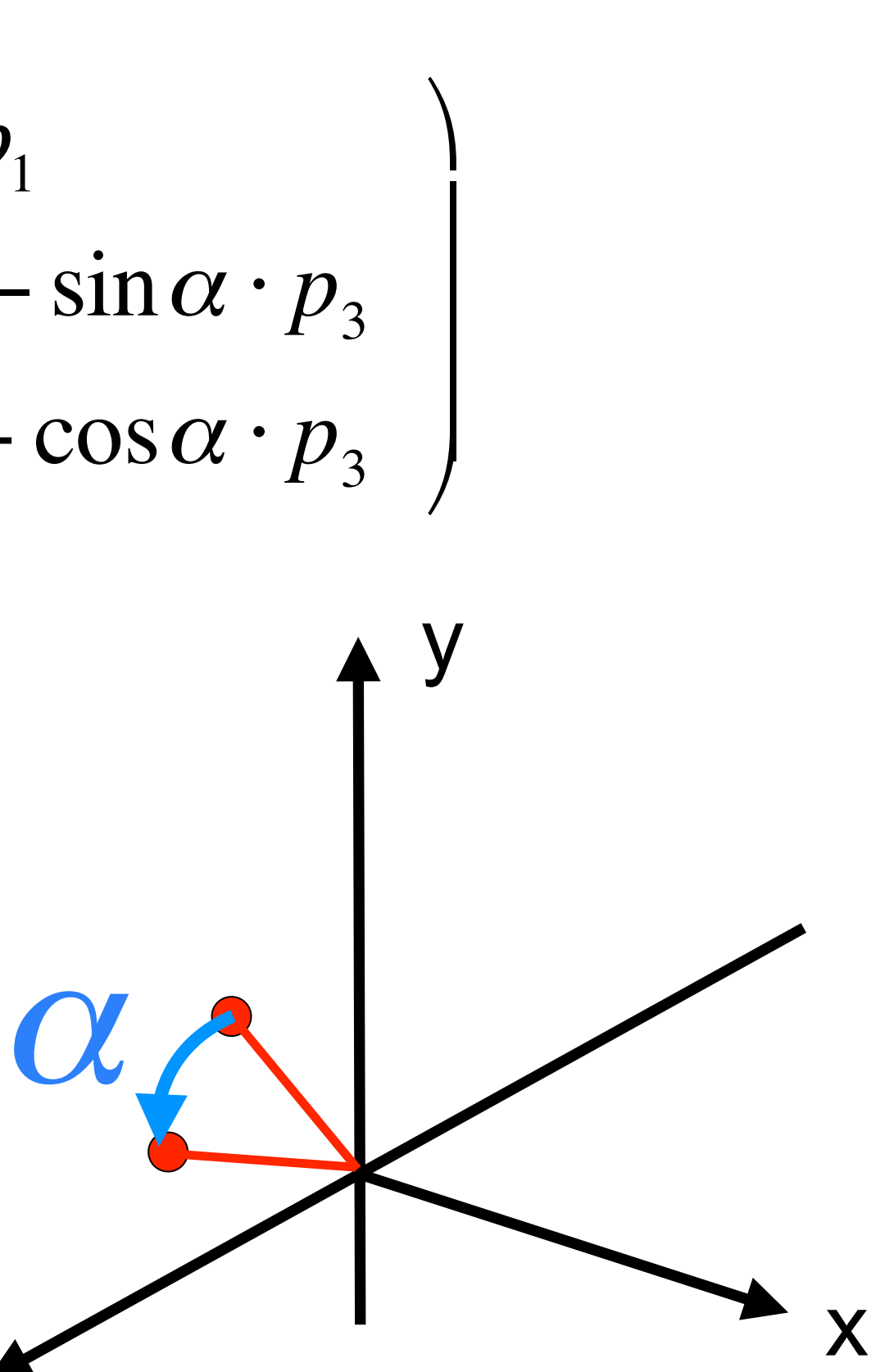

- Combine to express arbitrary rotation
- This is not always intuitive
- Order matters (a lot!)
- Likely source of bugs!

# Elementary rotations

1 0 0 0  $\cos \alpha$  – $\sin \alpha$ 0  $\sin \alpha$   $\cos \alpha$  $\sqrt{2}$ ⎝  $\overline{\phantom{a}}$  $\mathsf I$ ⎞  $\int$  $\overline{\phantom{a}}$  $\overline{\phantom{a}}$ **⋅**  $p_1$  $p_{2}$ *p*3  $\int$ ⎝  $\overline{\phantom{a}}$  $\overline{\phantom{a}}$  $\overline{\phantom{a}}$ ⎞  $\int$  $\overline{\phantom{a}}$  $\overline{\phantom{a}}$  $\overline{\phantom{a}}$  $\cos \beta = 0 \sin \beta$ 0 1 0  $-\sin\beta$  0  $\cos\beta$  $\sqrt{2}$ ⎝  $\overline{\phantom{a}}$  $\overline{\phantom{a}}$  $\overline{\phantom{a}}$ ⎞  $\int$  $\overline{\phantom{a}}$  $\overline{\phantom{a}}$  $\frac{1}{2}$ **⋅**  $p_1$  $p_{2}$ *p*3  $\sqrt{2}$ ⎝  $\overline{\phantom{a}}$  $\overline{\phantom{a}}$  $\overline{\phantom{a}}$ ⎞  $\int$ ⎟  $\begin{array}{c} \hline \end{array}$  $\bigg\}$  $\cos \gamma$  –sinγ 0 sinγ  $\cos \gamma = 0$ 0 0 1  $\sqrt{2}$ ⎝  $\overline{\phantom{a}}$  $\overline{\phantom{a}}$  $\overline{\phantom{a}}$ ⎞  $\int$ ⎟ ⎟  $\int$ **⋅**  $p_1$  $p_{2}$ *p*3  $\sqrt{}$ ⎝ ⎜ ⎜  $\overline{\phantom{a}}$ ⎞  $\int$  $\overline{\phantom{a}}$  $\overline{\phantom{a}}$  $\frac{1}{2}$ 

=  $p_1$  $\cos \alpha \cdot p_2 - \sin \alpha \cdot p_3$  $\sin \alpha \cdot p_2 + \cos \alpha \cdot p_3$  $\sqrt{}$ ⎝ ⎜ ⎜  $\overline{\phantom{a}}$ ⎞  $\int$  $\overline{\phantom{a}}$  $\overline{\phantom{a}}$  $\frac{1}{2}$ =  $\cos \beta \cdot p_1 + \sin \beta \cdot p_3$  $p_{2}$  $\cos \beta \cdot p_3 - \sin \beta \cdot p_1$  $\int$ ⎝ ⎜ ⎜  $\overline{\mathsf{L}}$ ⎞  $\int$  $\overline{\phantom{a}}$  $\overline{\phantom{a}}$  $\overline{\phantom{a}}$ =  $\cos \chi \cdot p_1 - \sin \gamma \cdot p_2$  $\sin \gamma \cdot p_1 + \cos \gamma \cdot p_2$ *p*3  $\int$ ⎝ ⎜ ⎜  $\overline{\mathsf{L}}$ ⎞  $\int$  $\overline{\phantom{a}}$  $\overline{\phantom{a}}$  $\overline{\phantom{a}}$ 

# Transformation of Coordinate Systems

- Applying a geometric transformation...
	- ...to all points of a single object: Transforming the object within its own coordinate system.
	- ...to all points of all objects of the "world": effectively transforming the reference coordinate system in the opposite direction!
- Geometric transformations can be used to…
	- –…modify an object
	- ...place an object within a reference coordinate system
	- ...switch to different reference coordinates

# Transformation from 3D to 2D: Projection

- Many different projections exist (see later)
- Projection onto x/y plane: – "Forget" the z coordinate value
- Other projections?
- Other viewpoints?

z

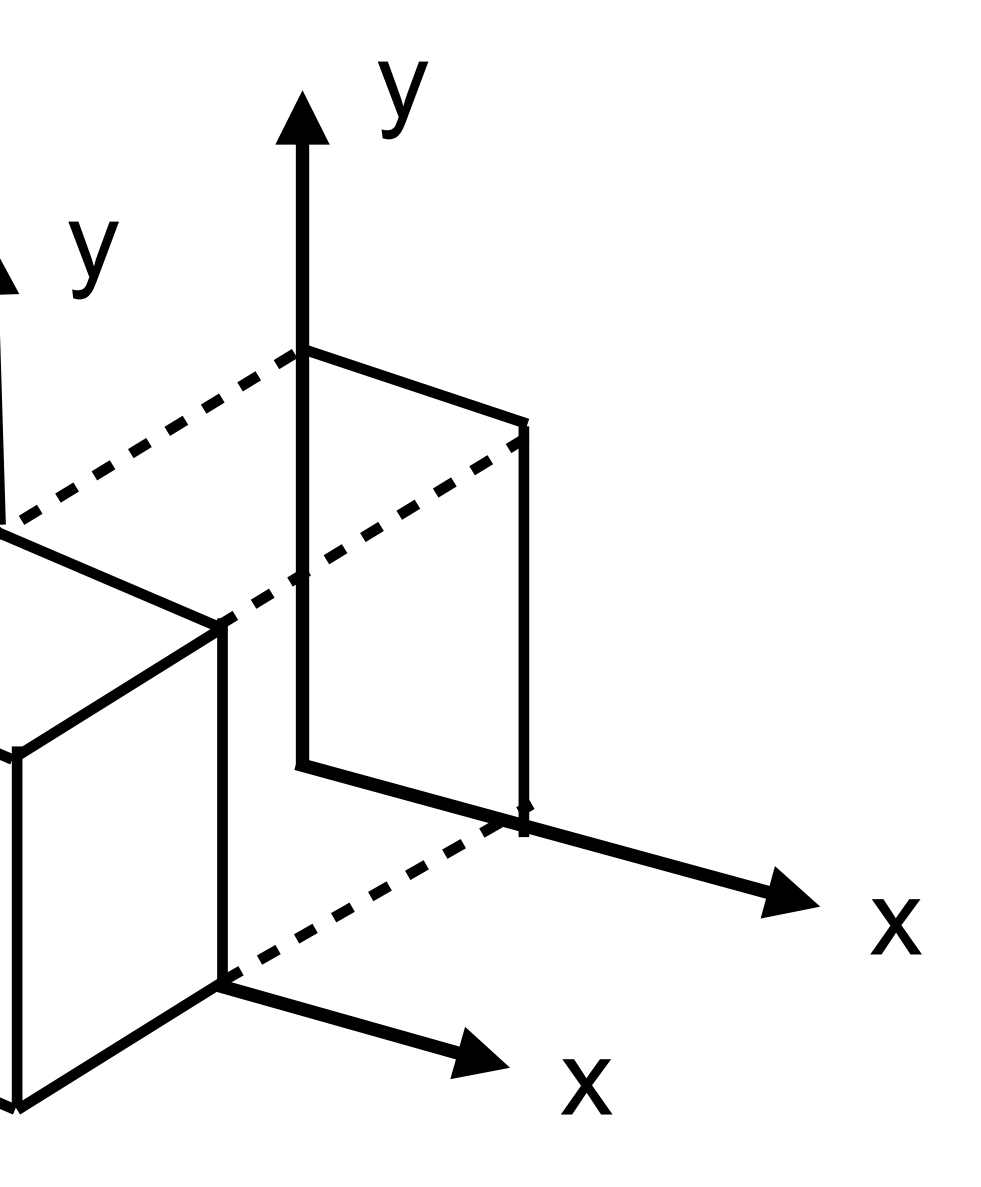

$$
\left(\begin{array}{cc}1&0&0\\0&1&0\end{array}\right)\cdot\left(\begin{array}{c}p_1\\p_2\\p_3\end{array}\right)=\left(\begin{array}{c}p_1\\p_2\end{array}\right)
$$

# Chapter 3 - Basic Mathematics for 3D Computer Graphics

- Three-Dimensional Geometric Transformations
- Affine Transformations and Homogeneous Coordinates
- Combining Transformations

# Affine Transformation

- Mathematically: A transformation preserving collinearity
	- –Points lying on a line before are on a line after transformation
	- Ratios of distances are preserved (e.g. midpoint of a line segment)
	- –Parallel lines remain parallel
	- –Angles and lengths are *not* preserved!
- Basic transformations: translation, rotation, scaling and shearing –All combinations of these are affine transformations again – Combination is associative, but not commutative
- General form of computation:
	- New coordinate values are defined by linear function of the old values

$$
\begin{pmatrix} p'_1 \\ p'_2 \\ p'_3 \end{pmatrix} = \begin{pmatrix} a_{11} & a_{12} & a_{13} \\ a_{21} & a_{22} & a_{23} \\ a_{31} & a_{32} & a_{33} \end{pmatrix} \begin{pmatrix} p_1 \\ p_2 \\ p_3 \end{pmatrix} + \begin{pmatrix} t_1 \\ t_2 \\ t_3 \end{pmatrix} = Ap + t
$$

# Combining Multiple Transformations

- Rotation, scaling and shearing are expressed as matrices –Associative, hence can all be combined into one matrix
	- **Many** of these operations can also be combined into one matrix
- Translation is expressed by adding a vector
	- –Adding vectors is also associative

- Many translations can be combined into a single vector
- Combination of Translation with other operations? –Series of matrix multiplications and vector additions, difficult to combine – How about using a matrix multiplication to express translation ?!?

–

–

–

# Homogeneous Coordinates

- Usage of a representation of coordinate-positions with an extra dimension
	- –Extra value is a *scaling facto*r
- 3D position (*x*, *y*, *z*) is represented by (*xh*, *yh*, *zh*, *h*) such that

$$
x = \frac{x_h}{h}, \quad y = \frac{y_h}{h}, \quad z = \frac{z_h}{h}
$$

- Simple choice for scaling factor *h* is the value 1 –In special cases other values can be used
- 3D position (*x*, *y*, *z*) is represented by (*x*, *y*, *z*, 1)

# Translation Expressed in Homogeneous Coordinates

$$
\begin{pmatrix}\nP'_1 \\
p'_2 \\
p'_3\n\end{pmatrix} = \begin{pmatrix}\nP_1 \\
p_2 \\
p_3\n\end{pmatrix} + \begin{pmatrix}\nt_1 \\
t_2 \\
t_3\n\end{pmatrix} = \begin{pmatrix}\nP_1 + t_1 \\
p_2 + t_2 \\
p_3 + t_3\n\end{pmatrix}
$$

$$
\begin{pmatrix}\nP'_1 \\
p'_2 \\
p'_2 \\
p'_3\n\end{pmatrix} = \begin{pmatrix}\n1 & 0 & 0 & t_1 \\
0 & 1 & 0 & t_2 \\
0 & 0 & 1 & t_2 \\
0 & 0 & 0 & 1\n\end{pmatrix} \begin{pmatrix}\nP_1 \\
p_2 \\
p_3\n\end{pmatrix} = \begin{pmatrix}\nP_1 + t_1 \\
p_2 + t_2 \\
p_3 + t_3 \\
1\n\end{pmatrix}
$$

⎞

⎟

⎟

⎟

 $\int$ 

 $\overline{\phantom{a}}$ 

# Scaling Expressed in Homogeneous Coordinates

$$
\begin{pmatrix}\nP'_1 \\
p'_2 \\
p'_3\n\end{pmatrix} = \begin{pmatrix}\ns_1 & 0 & 0 \\
0 & s_2 & 0 \\
0 & 0 & s_3\n\end{pmatrix} \begin{pmatrix}\np_1 \\
p_2 \\
p_3\n\end{pmatrix} = \begin{pmatrix}\ns_1p_1 \\
s_2p_2 \\
s_3p_3\n\end{pmatrix}
$$

$$
\begin{pmatrix}\np'_1 \\
p'_2 \\
p'_3 \\
1\n\end{pmatrix} = \begin{pmatrix}\ns_1 & 0 & 0 & 0 \\
0 & s_2 & 0 & 0 \\
0 & 0 & s_3 & 0 \\
0 & 0 & 0 & 1\n\end{pmatrix} \begin{pmatrix}\np_1 \\
p_2 \\
p_3 \\
p_4\n\end{pmatrix} = \begin{pmatrix}\ns_1p_1 \\
s_2p_2 \\
s_3p_3 \\
s_3p_3\n\end{pmatrix}
$$

⎞

⎟

⎟

⎟

 $\int$ 

 $\mathbf{I}$ 

 $p_{1}$  $\cos \alpha \cdot p_2 - \sin \alpha \cdot p_3$  $\sin \alpha \cdot p_2 + \cos \alpha \cdot p_3$ ⎞  $\int$  $\overline{\phantom{a}}$  $\overline{\phantom{a}}$  $\overline{\phantom{a}}$ 

# Rotation Expressed in Homogeneous Coordinates

$$
\begin{pmatrix} p'_1 \\ p'_2 \\ p'_3 \end{pmatrix} = \begin{pmatrix} 1 & 0 & 0 \\ 0 & \cos \alpha & -\sin \alpha \\ 0 & \sin \alpha & \cos \alpha \end{pmatrix} \begin{pmatrix} p_1 \\ p_2 \\ p_3 \end{pmatrix} = \begin{pmatrix} \cos \alpha \cdot p \\ \sin \alpha \cdot p \end{pmatrix}
$$

 $p_{1}$  $\alpha \cdot p_2 - \sin \alpha \cdot p_3$  $\cdot p_2$  + cos  $\alpha \cdot p_3$ 1

$$
\begin{pmatrix} p'_1 \\ p'_2 \\ p'_3 \\ 1 \end{pmatrix} = \begin{pmatrix} 1 & 0 & 0 & 0 \\ 0 & \cos \alpha & -\sin \alpha & 0 \\ 0 & \sin \alpha & \cos \alpha & 0 \\ 0 & 0 & 0 & 1 \end{pmatrix} \begin{pmatrix} p_1 \\ p_2 \\ p_3 \\ 1 \end{pmatrix} = \begin{pmatrix} \cos \alpha \\ \sin \alpha \\ \sin \alpha \end{pmatrix}
$$

⎞

⎟

 $\blacksquare$ 

 $\blacksquare$ 

 $\int$ 

⎟

# Shearing Expressed in Homogeneous Coordinates

$$
\begin{pmatrix}\np'_1 \\
p'_2 \\
p'_3\n\end{pmatrix} = \begin{pmatrix}\n1 & m & 0 \\
0 & 1 & 0 \\
0 & 0 & 1\n\end{pmatrix} \begin{pmatrix}\np_1 \\
p_2 \\
p_3\n\end{pmatrix} = \begin{pmatrix}\np_1 + m \cdot p_2 \\
p_2 \\
p_3\n\end{pmatrix}
$$
\n
$$
\begin{pmatrix}\np'_1 \\
p'_2 \\
p'_3 \\
p'_3\n\end{pmatrix} = \begin{pmatrix}\n1 & m & 0 & 0 \\
0 & 1 & 0 & 0 \\
0 & 0 & 1 & 0 \\
0 & 0 & 0 & 1\n\end{pmatrix} \begin{pmatrix}\np_1 \\
p_2 \\
p_3 \\
p_3\n\end{pmatrix} = \begin{pmatrix}\np_1 + m \\
p_2 \\
p_3 \\
p_4\n\end{pmatrix}
$$

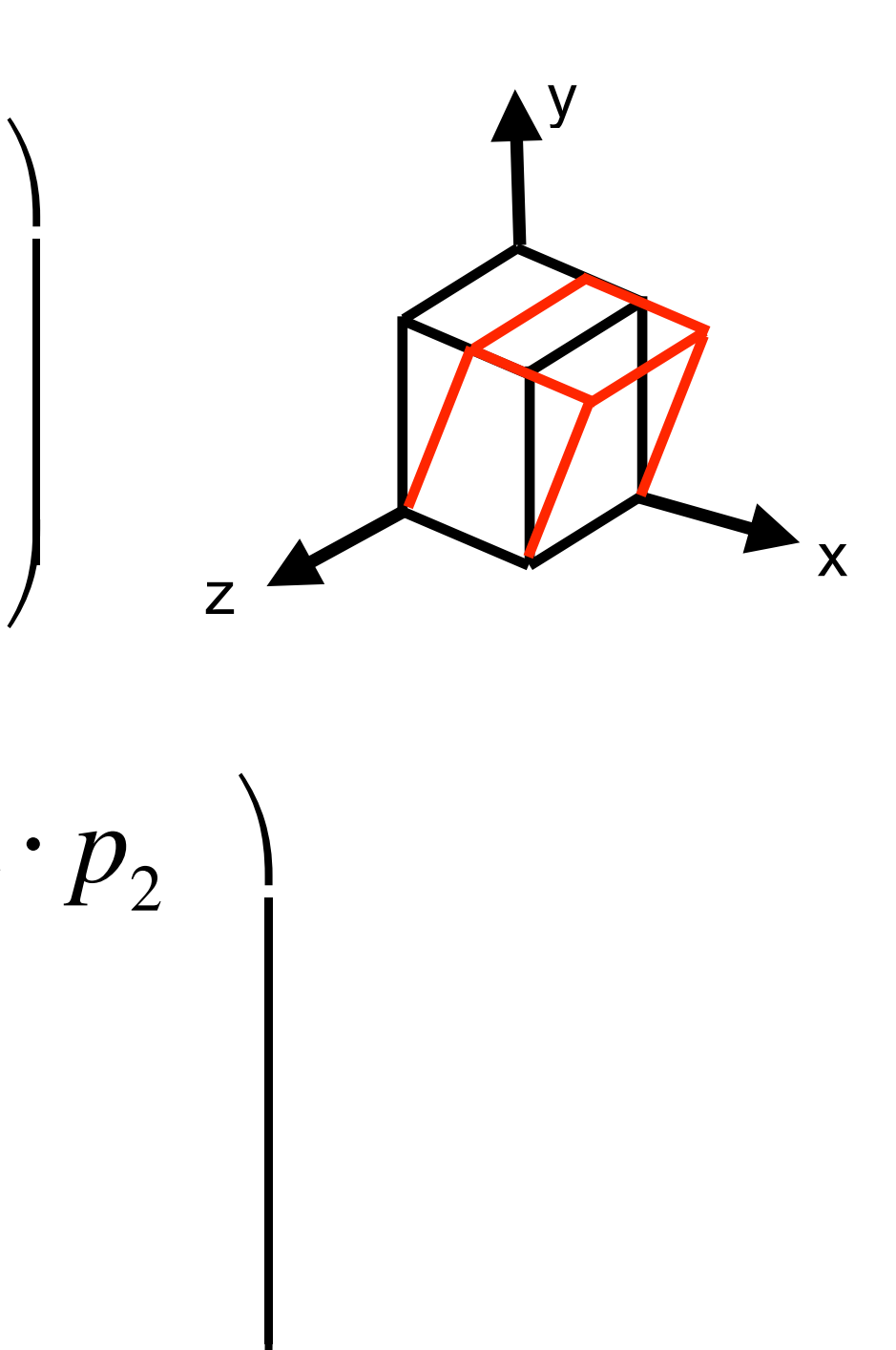

 $\int$ 

# Shearing: General Case

$$
\begin{pmatrix}\np'_1 \\
p'_2 \\
p'_3 \\
1\n\end{pmatrix} =\n\begin{pmatrix}\n1 & m_{12} & m_{13} & 0 \\
m_{21} & 1 & m_{23} & 0 \\
m_{31} & m_{32} & 1 & 0 \\
0 & 0 & 0 & 1\n\end{pmatrix}\n\begin{pmatrix}\np_1 \\
p_2 \\
p_3 \\
1\n\end{pmatrix}
$$
\n
$$
= \begin{pmatrix}\np_1 + m_{12} \cdot p_2 + m_{13} \cdot p_2 \\
p_2 + m_{21} \cdot p_1 + m_{23} \cdot p_3 \\
p_3 + m_{31} \cdot p_1 + m_{32} \cdot p_2 \\
1\n\end{pmatrix}
$$

ns needed:

# Computational Complexity for 3D Transformations

- 9 multiplications
- 9 additions
- ... for an arbitrarily complex affine 3D transformation
- Runtime complexity improved by pre-calculation of composed transformation matrices
	- Hardware implementations in graphics processors

$$
\begin{pmatrix}\nP'_1 \\
p'_2 \\
p'_3 \\
1\n\end{pmatrix} = \begin{pmatrix}\na_{11} & a_{12} & a_{13} & t_1 \\
a_{21} & a_{22} & a_{23} & t_2 \\
a_{31} & a_{32} & a_{33} & t_3 \\
0 & 0 & 0 & 1\n\end{pmatrix} \begin{pmatrix}\np_1 \\
p_2 \\
p_3 \\
1\n\end{pmatrix}
$$
\n
$$
= \begin{pmatrix}\na_{11} \cdot p_1 + a_{12} \cdot p_2 + a_{13} \cdot p_3 + t_1 \\
a_{21} \cdot p_1 + a_{22} \cdot p_2 + a_{23} \cdot p_3 + t_2 \\
a_{31} \cdot p_1 + a_{32} \cdot p_2 + a_{33} \cdot p_3 + t_3 \\
1\n\end{pmatrix}
$$

# Chapter 3 - Basic Mathematics for 3D Computer Graphics

- Three-Dimensional Geometric Transformations
- Affine Transformations and Homogeneous Coordinates
- Combining Transformations

# Combining several transformations: Order matters!  $p' = A \times B \times p = A \times (B \times p) = (A \times B) \times p \neq (B \times A) \times p$

$$
p = \begin{pmatrix} 1 \\ 0 \\ 0 \\ 1 \end{pmatrix} A = \begin{pmatrix} 1 & 0 & 0 & 0 \\ 0 & 0 & -1 & 0 \\ 0 & 1 & 0 & 0 \\ 0 & 0 & 0 & 1 \end{pmatrix} B = \begin{pmatrix} 1 & 0 & 0 & 0 \\ 0 & 1 & 0 & 5 \\ 0 & 0 & 1 & 0 \\ 0 & 0 & 0 & 1 \end{pmatrix}
$$

 $X$  axis (i.e. Y becomes Z ;-) ng Y axis

$$
(A \times B) \times p = \begin{pmatrix} 1 & 0 & 0 & 0 \\ 0 & 0 & -1 & 0 \\ 0 & 1 & 0 & 0 \\ 0 & 0 & 0 & 1 \end{pmatrix} \begin{pmatrix} 1 & 0 & 0 & 0 \\ 0 & 1 & 0 & 5 \\ 0 & 0 & 0 & 1 \\ 0 & 0 & 0 & 1 \end{pmatrix} \begin{pmatrix} 1 \\ 0 \\ 0 \\ 1 \end{pmatrix} = \begin{pmatrix} 1 \\ 0 \\ 0 \\ 0 \\ 0 \end{pmatrix}
$$

$$
(B \times A) \times p = \begin{pmatrix} 1 & 0 & 0 & 0 \\ 0 & 1 & 0 & 5 \\ 0 & 0 & 1 & 0 \\ 0 & 0 & 0 & 1 \end{pmatrix} \begin{pmatrix} 1 & 0 & 0 & 0 \\ 0 & 0 & -1 & 0 \\ 0 & 1 & 0 & 0 \\ 0 & 0 & 0 & 1 \end{pmatrix} \begin{pmatrix} 1 \\ 0 \\ 0 \\ 1 \end{pmatrix} = \begin{pmatrix} 1 \\ 0 \\ 0 \\ 0 \end{pmatrix}
$$

 $ABp = A(Bp)$  means: first translate, then rotate the result BAp = B(Ap) means: first rotate, then translate the result

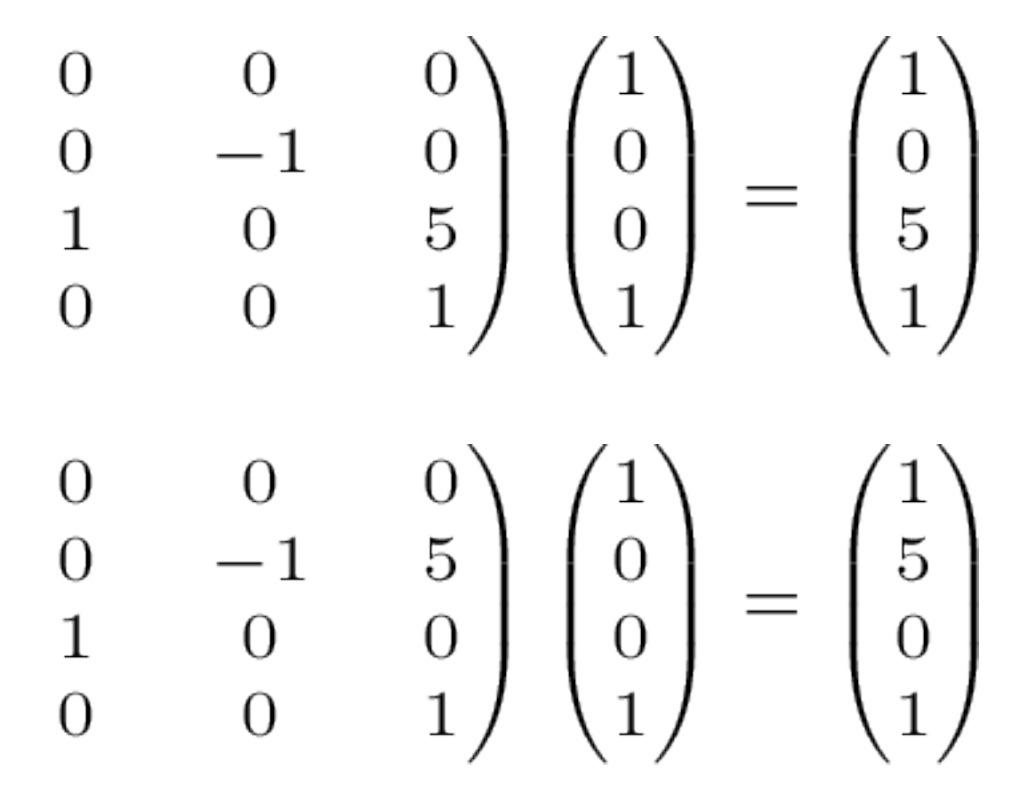

# The same example in Three.js

var  $p = new THREE.Vector 4( 1, 0, 0, 1);$ 

var  $m =$  new THREE.Matrix4(); // initialized by identity

var  $a = new THREE$ . Matrix4(); var  $b = new THREE$ . Matrix4();

var gamma = Math.PI/2; // equals 90 degrees

a.makeRotationX( gamma ); // rotation by 90 degrees around X axis b.makeTranslation( 0, 5, 0 ); // translation by 5 along Y axis

m.multiply( a ); // Now m contains a m.multiply( b ); // Now m contains ab

p.applyMatrix4( m ); // Now p contains abp